Podcast Bewertung Tunes

Damit mein Podcast gut gefunden wird, helfen Bewertungen sehr weiter, da sie die Auffindbarkeit stark erhöhen.

Damit ich also mehr Menschen erreichen kann, für die das Thema "Erfolgreiche Online-Konzepte für Trainer" interessant ist, würde ich mich unglaublich freuen, wenn du dir ein paar Minuten Zeit nimmst und mir deine ehrliche Bewertung auf iTunes hinterlässt.

Ganz lieben Dank!

## **So geht es mit der Podcast-App (iPhone oder iPad)**

- 1. Öffne die Podcast App.
- 2. Suche nach dem "Erfolgreiche Online-Konzepte für Trainer"-Podcast.
- 3. Klicke auf den Reiter "Rezenzionen"
- 4. Erstelle deine Rezension.

## **So geht es mit der iTunes Desktop Software (auch mit Windows!)**

- 1. Öffne die iTunes Software.
- 2. Gehe in den Store und suche nach dem "Erfolgreiche Online-Konzepte für Trainer"-Podcast.
- 3. Wähle den Rezensions-Link.
- 4. Erstelle deine Rezension.

Herzlichen Dank für deine Unterstützung! Ich weiß das sehr zu schätzen.

Herzliche Grüße

 $110110$ 

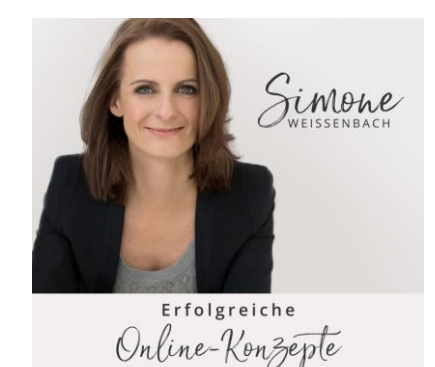

für Trainer